### Introduction to Parallel Computing (CMSC416 / CMSC818X)

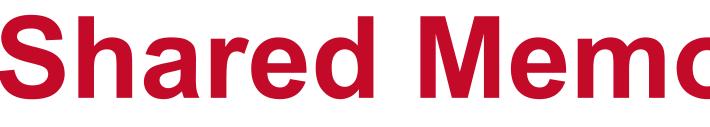

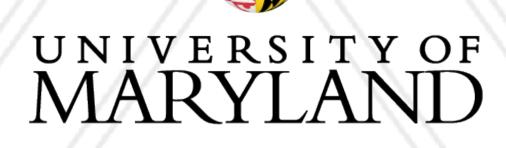

### **Shared Memory and OpenMP**

### Abhinav Bhatele, Department of Computer Science

### Announcements

- Assignment I has been posted, due on: October 11, 11:59 pm ET
- Additional office hours:
  - 10:30 11:30 am on Wed and Fri

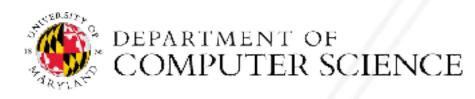

Abhinav Bhatele (CMSC416 / CMSC818X)

### Shared memory programming

- All entities (threads) have access to the entire address space
- Threads "communicate" or exchange data by sharing variables
- User has to manage data conflicts

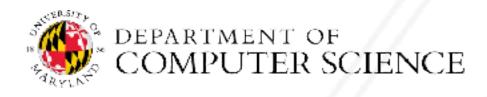

Abhinav Bhatele (CMSC416 / CMSC818X)

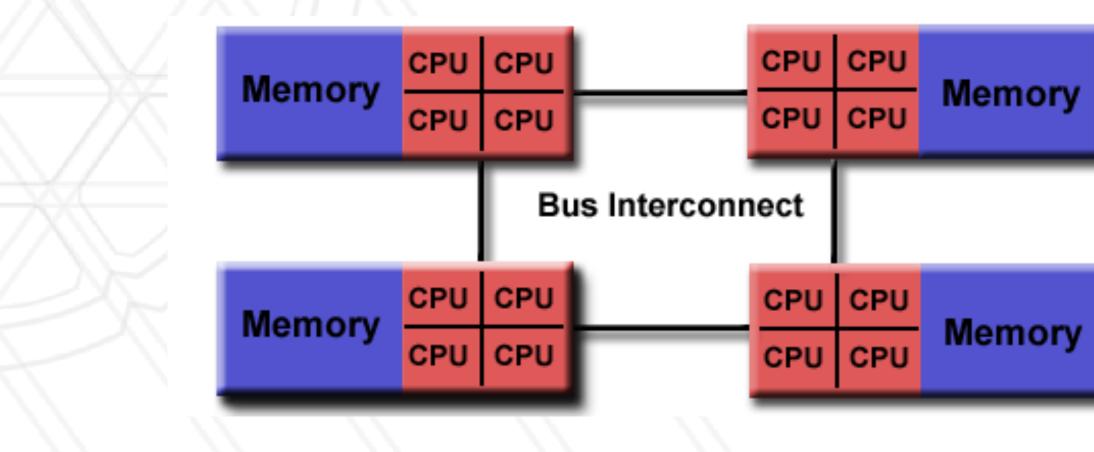

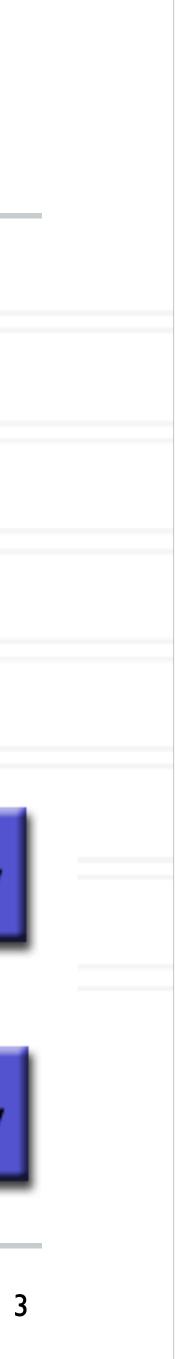

## OpenMP

- OpenMP is an example of a shared memory programming model
- Provides on-node parallelization
- Meant for certain kinds of programs/computational kernels
  - Ones that use arrays and loops
- Potentially easy to implement in parallel with small code changes

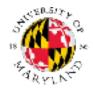

Abhinav Bhatele (CMSC416 / CMSC818X)

## OpenMP

- OpenMP is a language extension that enables parallelizing C/C++/Fortran code
- in the code
- Compiler converts code to multi-threaded code
- Fork/join model of parallelism

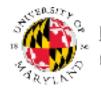

• Programmer uses compiler directives and library routines to indicate parallel regions

Abhinav Bhatele (CMSC416 / CMSC818X)

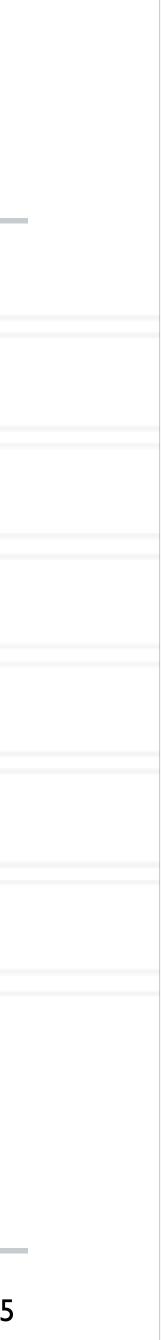

## Fork-join parallelism

- Single flow of control
- Master thread spawns worker threads

Master Thread

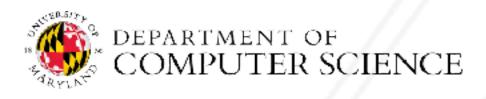

Abhinav Bhatele (CMSC416 / CMSC818X)

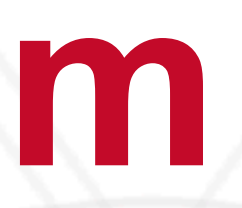

# Parallel Task I Parallel Task II Parallel Task III В В

https://en.wikipedia.org/wiki/OpenMP

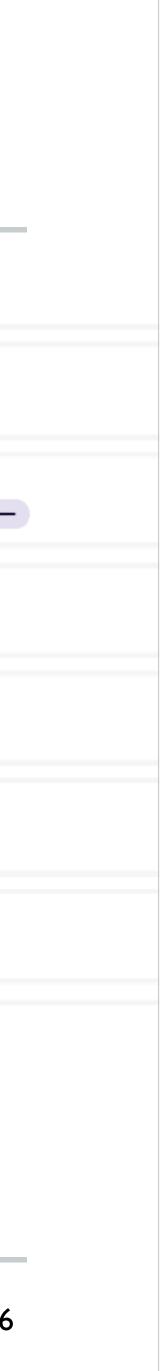

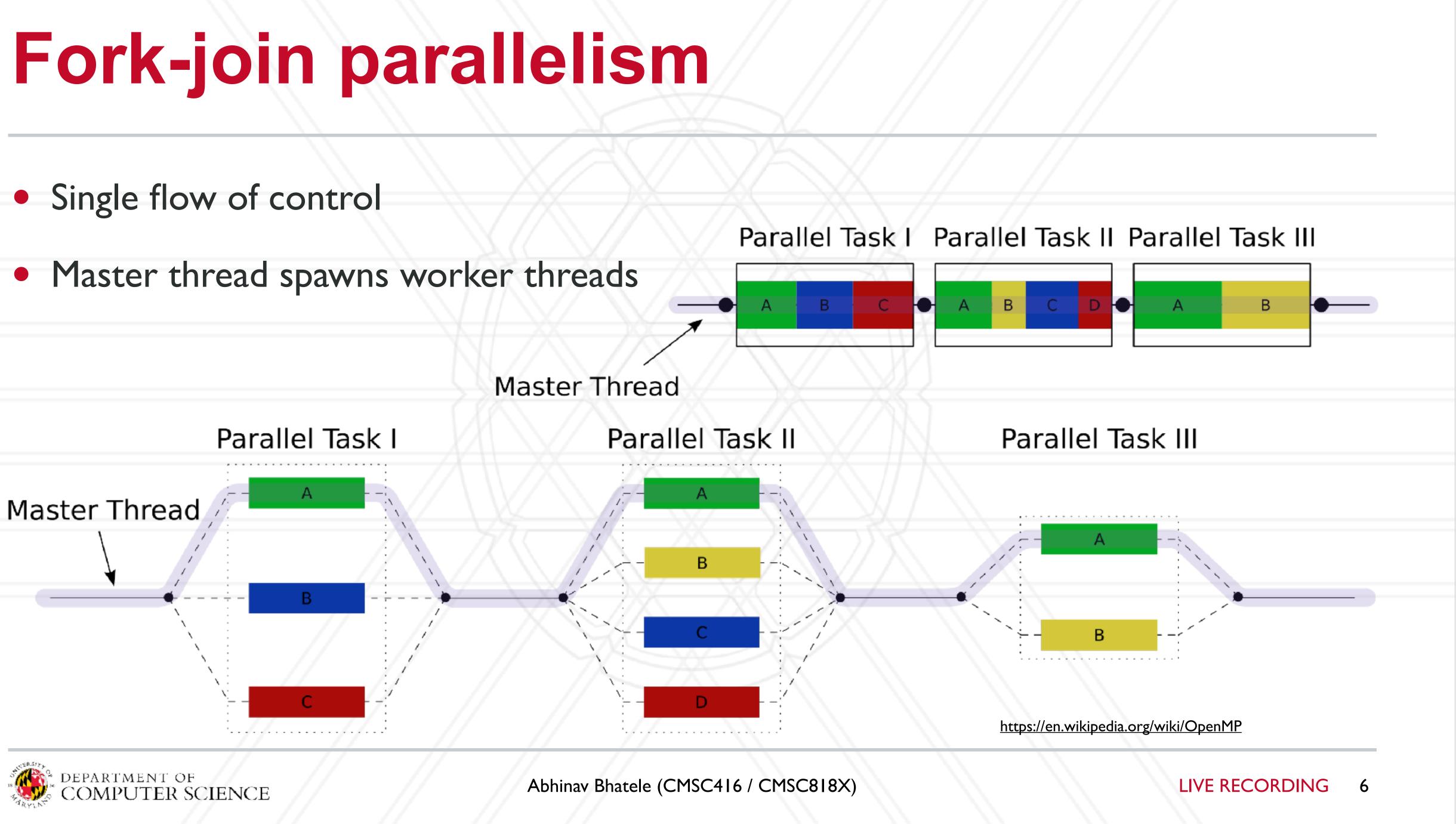

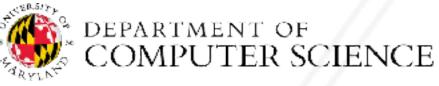

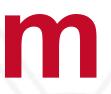

### **Race conditions when threads interact**

- Unintended sharing of variables can lead to race conditions
- Race condition: program outcome depends on the scheduling order of threads
- How can we prevent data races?
  - Use synchronization
  - Change how data is stored

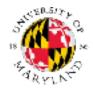

Abhinav Bhatele (CMSC416 / CMSC818X)

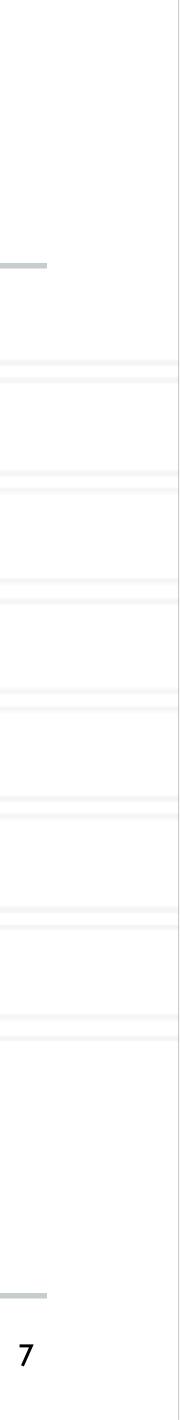

## **OpenMP pragmas**

- Pragma: a compiler directive in C or C++
- Mechanism to communicate with the compiler
- Compiler may ignore pragmas

#pragma omp construct [clause [clause] ... ]

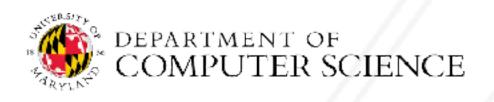

Abhinav Bhatele (CMSC416 / CMSC818X)

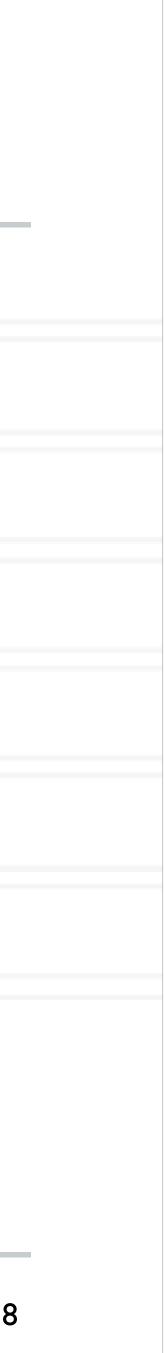

## Hello World in OpenMP

```
#include <stdio.h>
#include <omp.h>
```

```
int main(void)
    #pragma omp parallel
    printf("Hello, world.\n");
    return 0;
```

- Compiling: gcc -fopenmp hello.c -o hello
- Setting number of threads: export OMP\_NUM\_THREADS=2

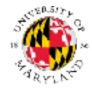

Abhinav Bhatele (CMSC416 / CMSC818X)

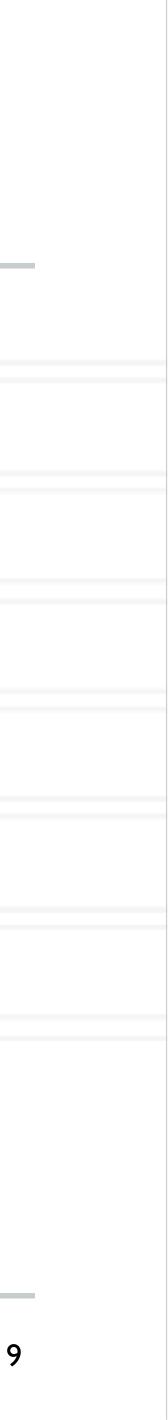

### Parallel for

parallel

```
#pragma omp parallel for [clause [clause] ... ]
     . . .
    do work
     • • •
```

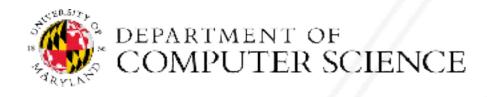

Abhinav Bhatele (CMSC416 / CMSC818X)

### • Directs the compiler that the immediately following for loop should be executed in

### for (i = init; test\_expression; increment\_expression) {

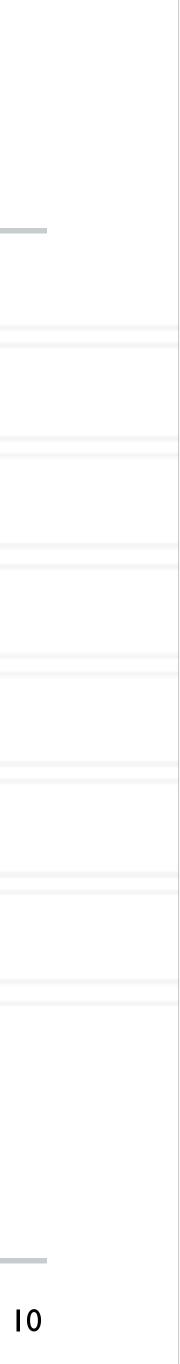

## Parallel for example

int main(int argc, char \*\*argv) int a[100000];

> #pragma omp parallel for for (int i = 0; i < 100000; i++) {</pre> a[i] = 2 \* i;

return 0;

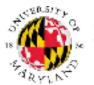

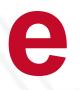

Abhinav Bhatele (CMSC416 / CMSC818X)

## Parallel for execution

- Master thread creates worker threads
- All threads divide iterations of the loop among themselves

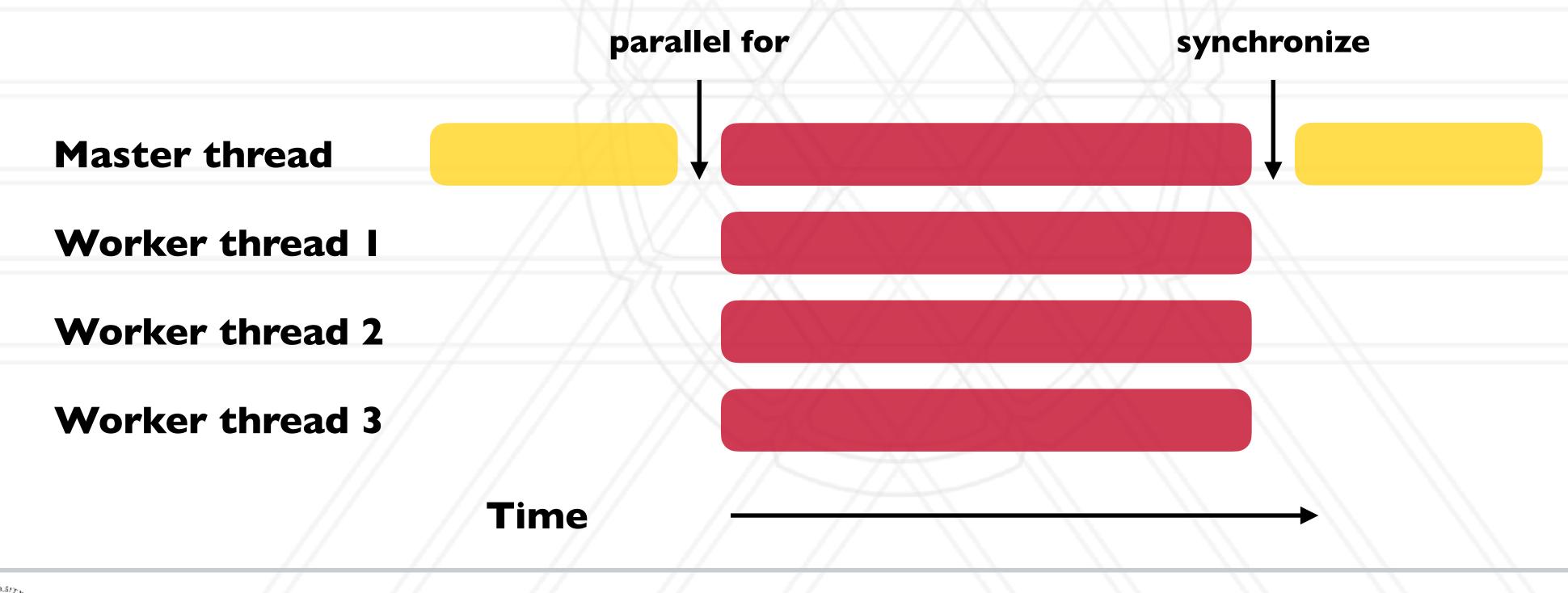

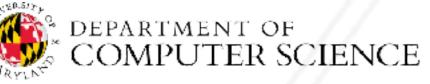

Abhinav Bhatele (CMSC416 / CMSC818X)

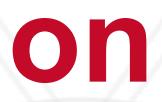

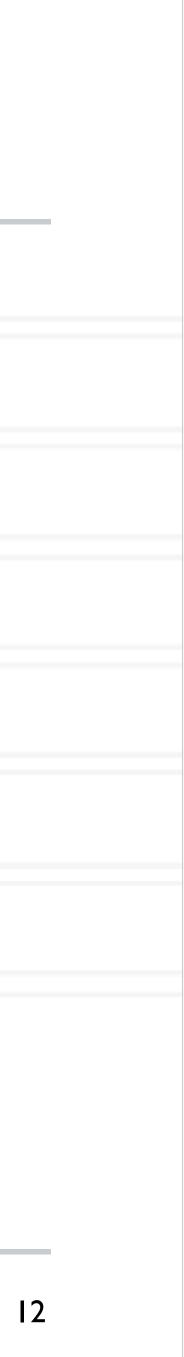

## Number of threads

- Use environment variable
- Use omp\_set\_num\_threads(int num\_threads)
  - Set the number of OpenMP threads to be used in parallel regions
- int omp\_get num procs(void);
  - Returns the number of available processors
  - Can be used to decide the number of threads to create

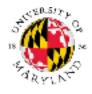

Abhinav Bhatele (CMSC416 / CMSC818X)

### export OMP NUM THREADS=X

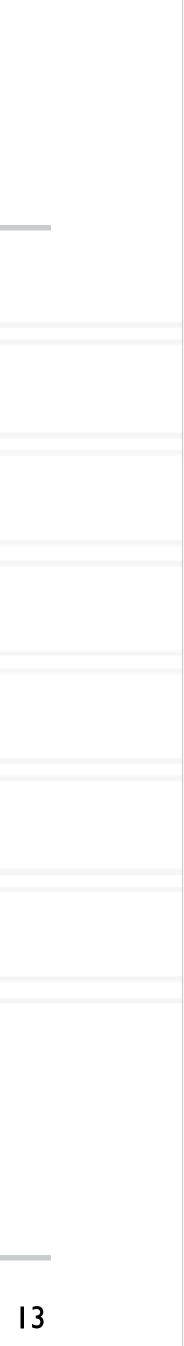

## Data sharing defaults

- Most variables are shared by default
- Global variables are shared
- Exception: loop index variables are private by default
- (thread-private)

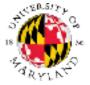

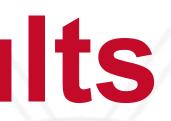

• Stack variables in function calls from parallel regions are also private to each thread

Abhinav Bhatele (CMSC416 / CMSC818X)

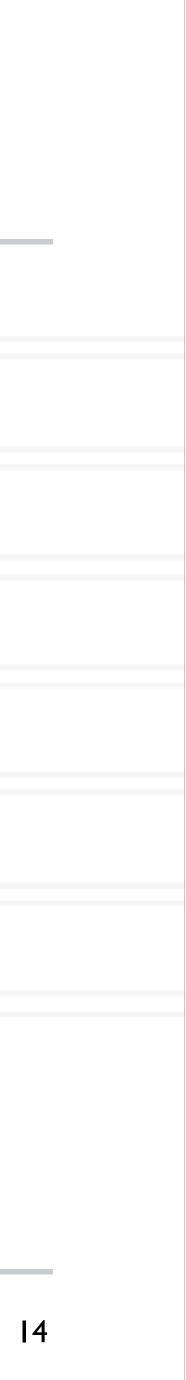

## saxpy (single precision a\*x+y) example

## for (int i = 0; i < n; i++) { z[i] = a \* x[i] + y[i];</pre>

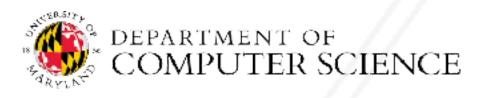

Abhinav Bhatele (CMSC416 / CMSC818X)

LIVE RECORDING

15

## saxpy (single precision a\*x+y) example

#pragma omp parallel for
for (int i = 0; i < n; i++) {
 z[i] = a \* x[i] + y[i];
}</pre>

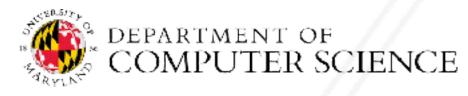

Abhinav Bhatele (CMSC416 / CMSC818X)

LIVE RECORDING

15

## **Overriding defaults using clauses**

- Specify how data is shared between threads executing a parallel region
- private(list)
- shared(list)
- default(shared none)
- reduction(operator: list)
- firstprivate(list)
- lastprivate(list)

https://www.openmp.org/spec-html/5.0/openmpsu106.html#x139-5540002.19.4

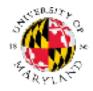

Abhinav Bhatele (CMSC416 / CMSC818X)

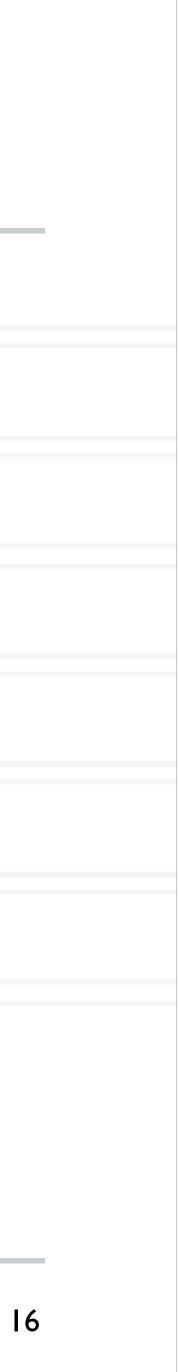

### private clause

- Each thread has its own copy of the variables in the list
- Private variables are uninitialized when a thread starts
- region has been executed

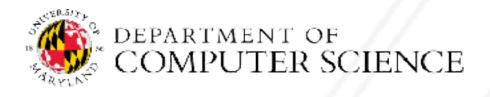

Abhinav Bhatele (CMSC416 / CMSC818X)

• The value of a private variable is unavailable to the master thread after the parallel

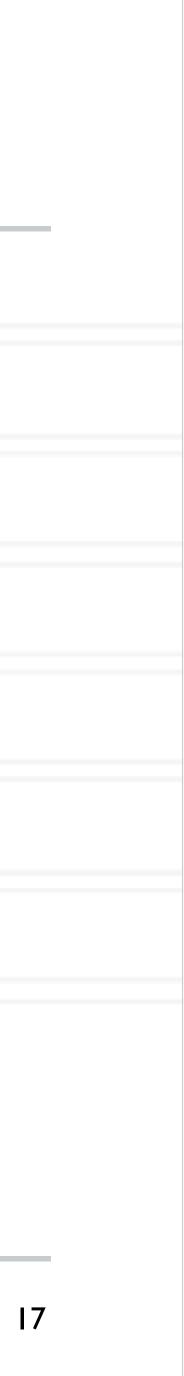

### default clause

 Determines the data sharing attributes determined otherwise

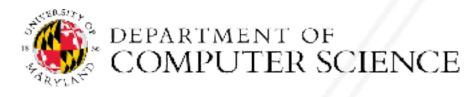

Abhinav Bhatele (CMSC416 / CMSC818X)

### • Determines the data sharing attributes for variables for which this would be implicitly

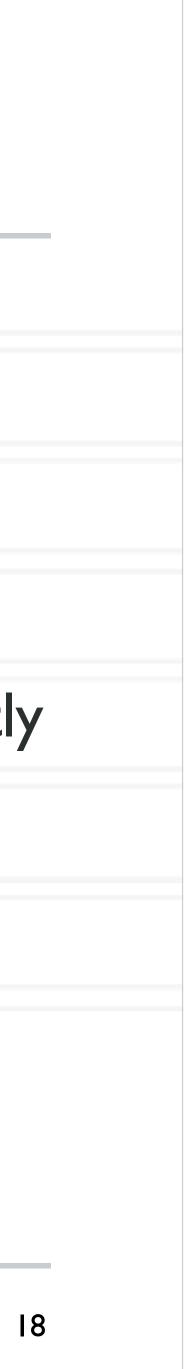

val = 5;

#pragma omp parallel for private(val) for (int i = 0; i < n; i++) {</pre> ... = val + 1;

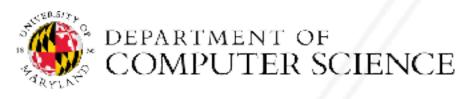

Abhinav Bhatele (CMSC416 / CMSC818X)

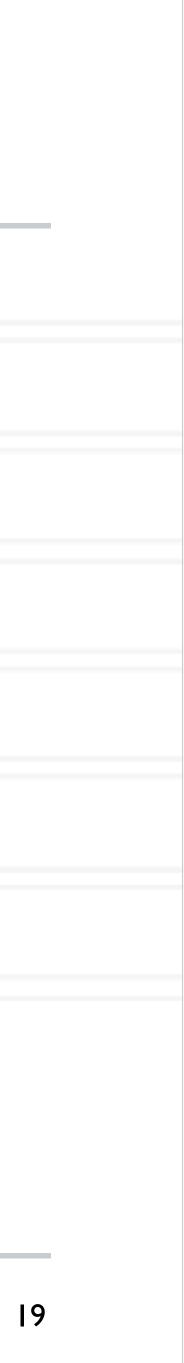

val = 5;

#pragma omp parallel for private(val) for (int i = 0; i < n; i++) {</pre> ... = val + 1;

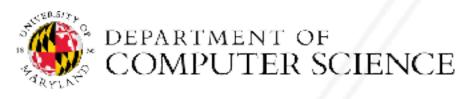

Abhinav Bhatele (CMSC416 / CMSC818X)

### The value of val will not be available to threads inside the loop

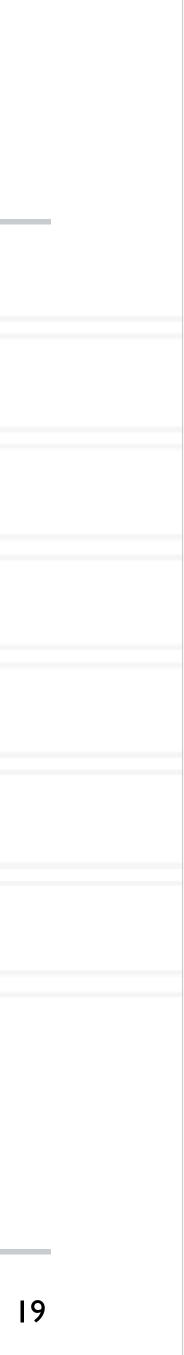

#pragma omp parallel for private(v
for (int i = 0; i < n; i++) {
 val = i + 1;
}</pre>

printf("%d\n", val);

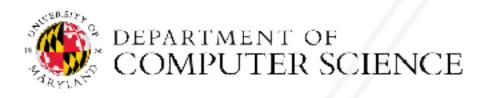

Abhinav Bhatele (CMSC416 / CMSC818X)

| val) |  |  |  |
|------|--|--|--|
|      |  |  |  |
|      |  |  |  |
|      |  |  |  |
|      |  |  |  |
|      |  |  |  |
|      |  |  |  |
|      |  |  |  |
|      |  |  |  |

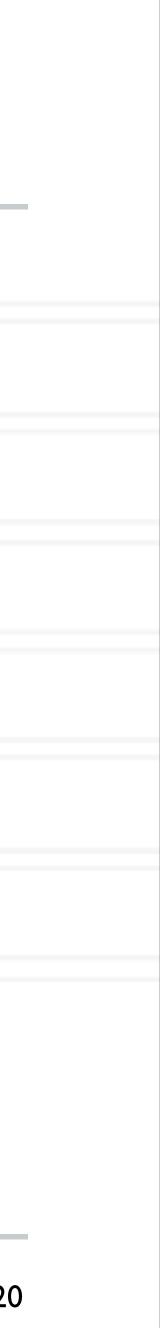

#pragma omp parallel for private(val) for (int i = 0; i < n; i++) { val = i + 1;

printf("%d\n", val);

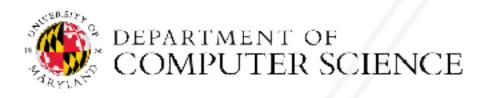

Abhinav Bhatele (CMSC416 / CMSC818X)

### The value of val will not be available to the master thread outside the loop

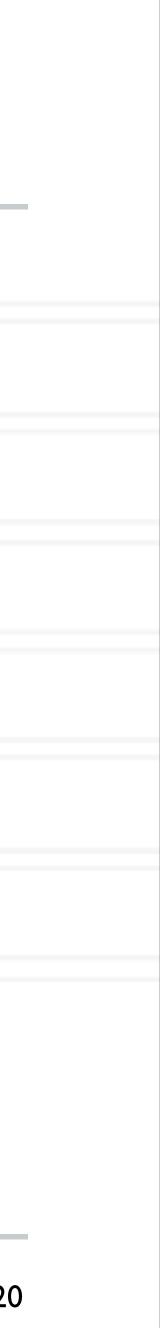

### firstprivate clause

• Initializes each thread's private copy to the value of the master thread's copy

val = 5;

#pragma omp parallel for firstprivate(val) for (int i = 0; i < n; i++) {</pre> ... = val + 1;

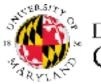

Abhinav Bhatele (CMSC416 / CMSC818X)

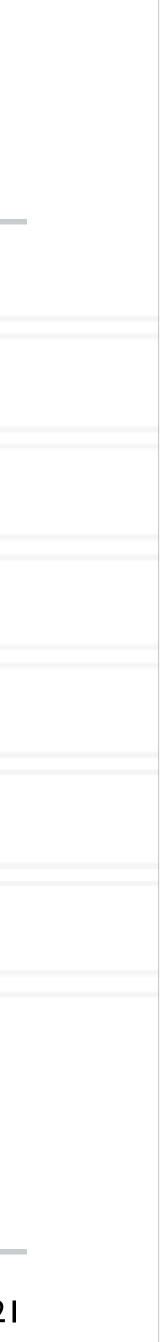

### lastprivate clause

- to the master's copy
- Last iteration determined by sequential order

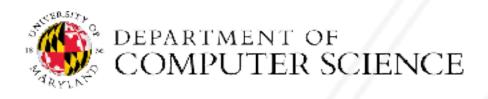

Abhinav Bhatele (CMSC416 / CMSC818X)

### • Writes the value belonging to the thread that executed the last iteration of the loop

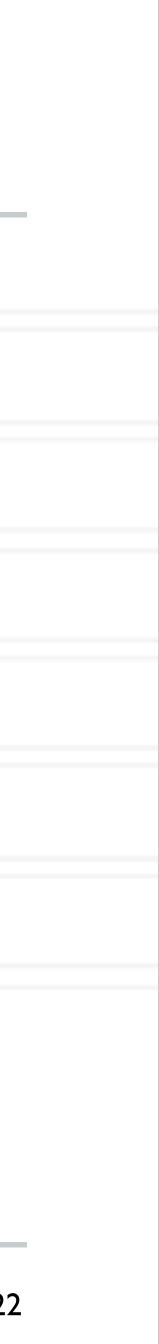

### lastprivate clause

- to the master's copy
- Last iteration determined by sequential order

#pragma omp parallel for lastprivate(val) for (int i = 0; i < n; i++) {</pre> val = i + 1;

printf("%d\n", val);

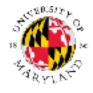

### • Writes the value belonging to the thread that executed the last iteration of the loop

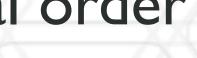

Abhinav Bhatele (CMSC416 / CMSC818X)

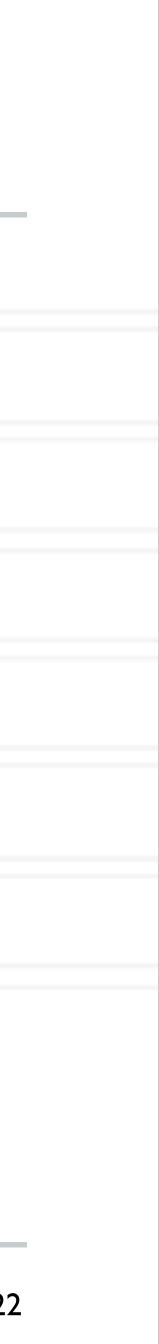

### reduction(operator: list) clause

• Reduce values across private copies of a variable

Operators: +, -, \*, &, |, ^, &&, ||, max, min

#pragma omp parallel for for (int i = 0; i < n; i++) {</pre> val += i;

printf("%d\n", val);

https://www.openmp.org/spec-html/5.0/openmpsu107.html#x140-5800002.19.5

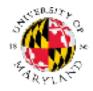

Abhinav Bhatele (CMSC416 / CMSC818X)

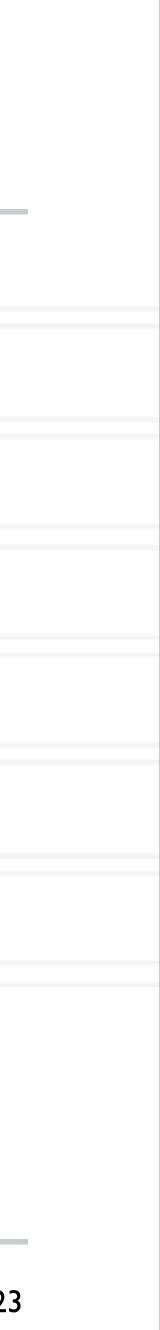

### reduction(operator: list) clause

• Reduce values across private copies of a variable

Operators: +, -, \*, &, |, ^, &&, ||, max, min

#pragma omp parallel for reduction(+: val) for (int i = 0; i < n; i++) {</pre> val += i;

printf("%d\n", val);

https://www.openmp.org/spec-html/5.0/openmpsu107.html#x140-5800002.19.5

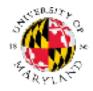

Abhinav Bhatele (CMSC416 / CMSC818X)

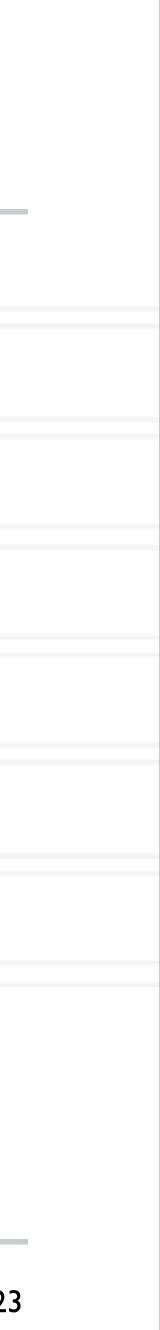

### Loop scheduling

- Assignment of loop iterations to different worker threads
- Default schedule tries to balance iterations among threads
- User-specified schedules are also available

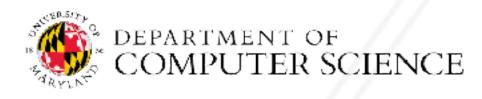

Abhinav Bhatele (CMSC416 / CMSC818X)

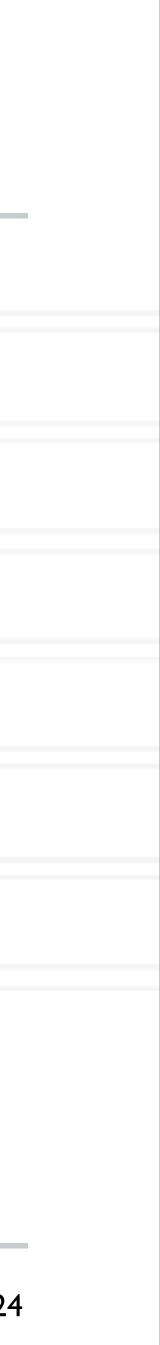

### **User-specified loop scheduling**

• Schedule clause

- type: static, dynamic, guided, runtime
- static: iterations divided as evenly as possible (#iterations/#threads)
  - chunk < #iterations/#threads can be used to interleave threads
- dynamic: assign a chunk size block to each thread
  - When a thread is finished, it retrieves the next block from an internal work queue
  - Default chunk size = I

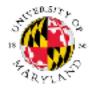

schedule (type[, chunk])

Abhinav Bhatele (CMSC416 / CMSC818X)

### Other schedules

- guided: similar to dynamic but start with a large chunk size and gradually decrease it for handling load imbalance between iterations
- auto: scheduling delegated to the compiler
- runtime: use the OMP\_SCHEDULE environment variable

https://software.intel.com/content/www/us/en/develop/articles/openmp-loop-scheduling.html

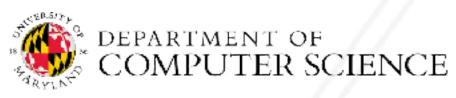

Abhinav Bhatele (CMSC416 / CMSC818X)

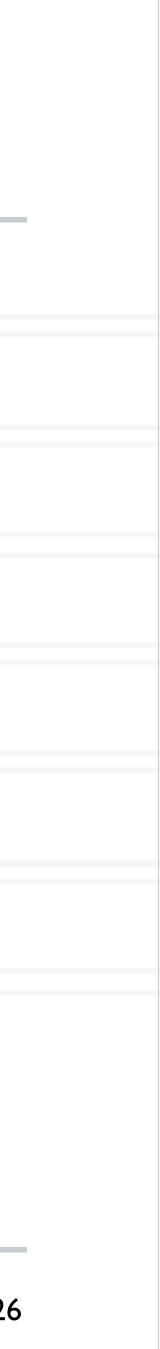

### Calculate the value

| int | <pre>main(int argc, char *argv[])</pre>                                    |
|-----|----------------------------------------------------------------------------|
| {   | • • •                                                                      |
|     | n = 10000;                                                                 |
|     | h = 1.0 / (double) n;<br>sum = 0.0;                                        |
|     | <pre>for (i = 1; i &lt;= n; i += 1) {     x = h * ((double)i - 0.5);</pre> |
|     | <pre>sum += (4.0 / (1.0 + x * x)); } pi = h * sum;</pre>                   |
|     | pı = h * sum;                                                              |

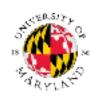

• • •

Abhinav Bhatele (CMSC416 / CMSC818X)

e of 
$$\pi = \int_0^1 \frac{4}{1+x^2}$$

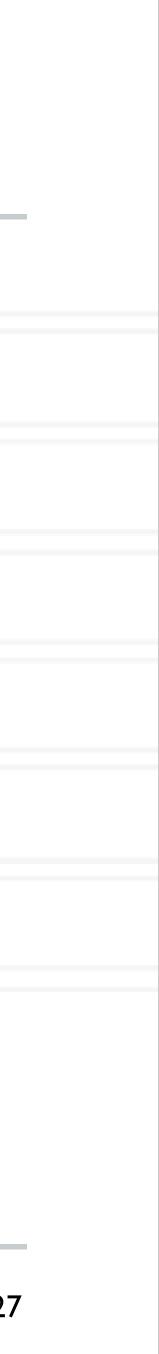

### **Calculate the value**

int main(int argc, char \*argv[])

n = 10000;h = 1.0 / (double) n;sum = 0.0;

for (i = 1; i <= n; i += 1) { x = h \* ((double)i - 0.5);sum += (4.0 / (1.0 + x \* x));pi = h \* sum;

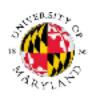

• • •

Abhinav Bhatele (CMSC416 / CMSC818X)

of 
$$\pi = \int_0^1 \frac{4}{1+x^2}$$

#pragma omp parallel for firstprivate(h) private(x) reduction(+: sum)

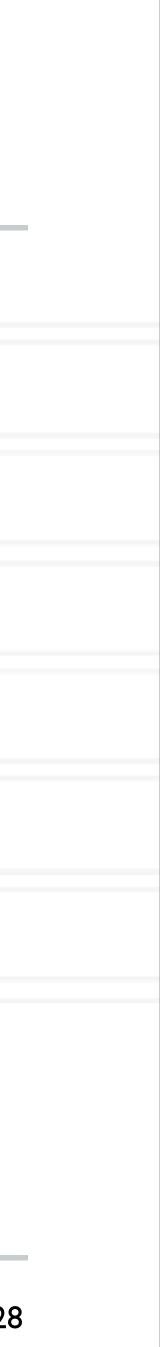

## Parallel region

### • All threads execute the structured block

structured block

• Number of threads can be specified just like the parallel for directive

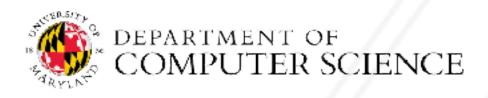

Abhinav Bhatele (CMSC416 / CMSC818X)

### #pragma omp parallel [clause [clause] ... ]

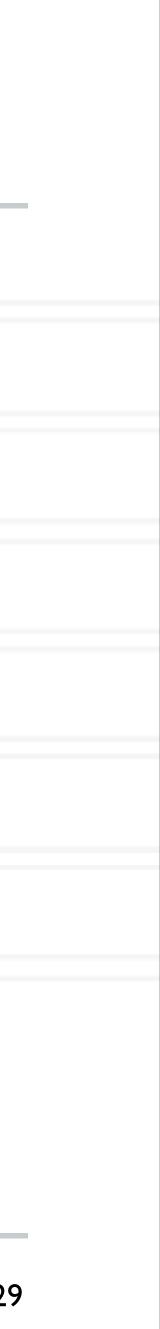

## Synchronization

- Concurrent access to shared data may result in inconsistencies
- Use mutual exclusion to avoid that
- critical directive
- atomic directive
- Library lock routines

https://software.intel.com/content/www/us/en/develop/documentation/advisor-user-guide/top/appendix/adding-parallelism-to-your-program/replacing-annotations-with-openmp-code/adding-openmp-code-tosynchronize-the-shared-resources.html

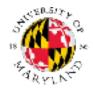

Abhinav Bhatele (CMSC416 / CMSC818X)

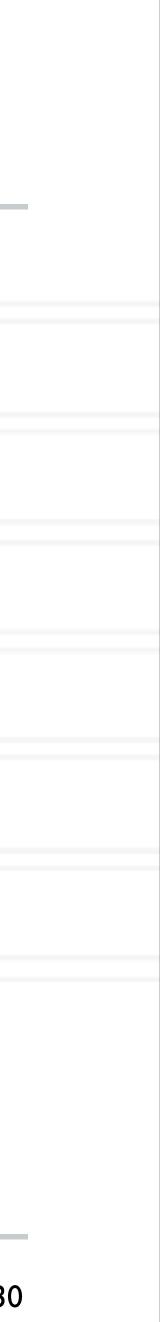

### critical directive

### • Specifies that the code is only to be executed by one thread at a time

#pragma omp critical [(name)]
structured block

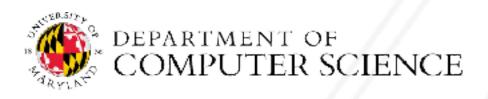

Abhinav Bhatele (CMSC416 / CMSC818X)

### atomic directive

### Specifies that a memory location should be updated atomically

#pragma omp atomic
 expression

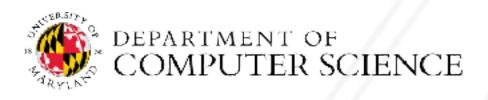

Abhinav Bhatele (CMSC416 / CMSC818X)

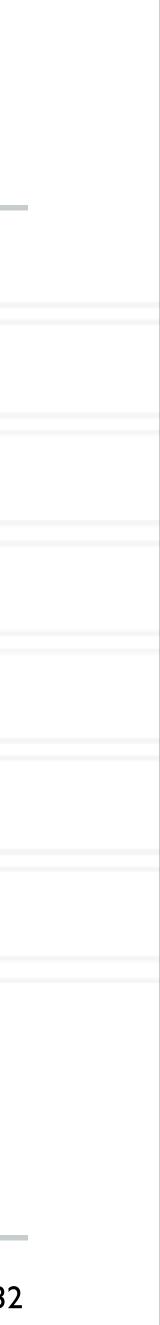

### UNIVERSITY OF MARYLAND

Abhinav Bhatele 5218 Brendan Iribe Center (IRB) / College Park, MD 20742 phone: 301.405.4507 / e-mail: bhatele@cs.umd.edu

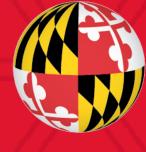